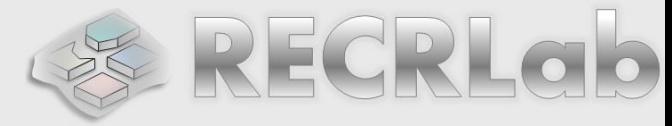

# DIGITAL LOGIC DESIGN **VHDL Coding for FPGAs Unit 2**

- *CONCURRENT DESCRIPTION*
	- *'with-select', 'when-else' statements*
	- *Arithmetic expressions, integer type, type conversions.*
	- *Examples: multiplexor, LUT, decoder, tristate buffer*

## *CONCURRENT DESCRIPTION*

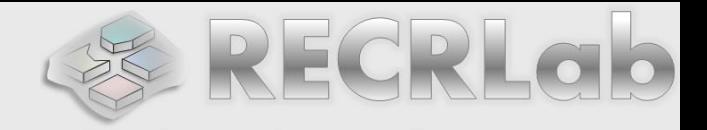

- Reconfigurable Computing Research Laboratory In this description, the order of the statements is irrelevant: all the statements represent circuits that are working at the same time. This type of description is wellsuited for combinatorial circuits.
- The use of sentences with 'and', 'or', 'xor', 'nand', 'nor', 'xnor', and 'not' is a basic instance of the concurrent description. It is sometimes called 'horizontal description'.
- In Unit 4, the so-called 'structural description' is just a generalization of the concurrent description.
- Since we already know how to build circuits based on logic gates, we now present two concurrent assignment statements (*with – select, when – else*), which are far more powerful than the statements with logic gates when it comes to describe complex circuits.

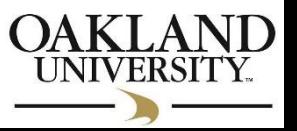

- **CONCURRENT ASSIGNMENT STATEMENTS:** 
	- **Selected Signal Assignment: WITH-SELECT: This statement Laborations** allows assigning values to a signal based on certain criterion.
	- **MUX 2-to-1:**

0 1 **a b y s s a b y** 0 0 0 0 1 1 1 1 0 0 1 1 0 0 1 1 0 1 0 1 0 1 0 1 0 0 1 1 0 1 0 1 **s y** 0 1 a b  $y = s(a b + a b) + s(a b + a b)$  $y = \overline{sa} + sb$ 

with s select: 's'specifies the selection criterion when specifies the value assigned to 'y' for each value of 's' when others: we need to include all the possible values of 's', that are 9 according to *std\_logic* type.

**library ieee; use** ieee.std\_logic\_1164.all;<br> **entity** my\_mux21 is<br>
port (a, b, s: in std\_logi<br>
y: out std\_logic);<br>
end my\_mux21; **entity my\_mux21 is** ibrary ieee;<br>se ieee.std\_logic\_1164.all;<br>ntity my\_mux21 is<br>port ( a, b, s: in std\_logic;<br>y: out std\_logic); port (a, b, s: in std\_logic;<br>
y: out std\_logic);<br>
end my\_mux21;<br>
architecture st of my\_mux21 is<br>
begin

```
end my_mux21;
```
**begin** d my\_mux21;<br>chitecture st<br>gin<br>with s select<br>y <= a w **y <= a when '0',** st of my\_mux2<br>ect<br>a when '0',<br>b when others;

```
end st;
```
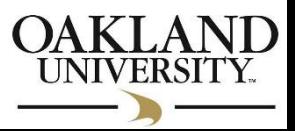

## **Selected Signal Assignment (WITH – SELECT):**

## **MUX 8-to-1**

```
library ieee;
use ieee.std_logic_1164.all;
```
Reconfigurable Computing Research Laboratory

```
0
              s
          1
         2
         3
a
b
\mathsf Cd
                 3
                         y
         4
         5
          6
          7
e
f
g
h
                              entity my_mux81 is
                                port ( a,b,c,d,e,f,g,h: in std logic;
                                                    s: in std_logic_vector (2 downto 0);
                                                    y_mux81 is<br>a,b,c,d,e,f,g,h: i<br>s: in std_logic_ve<br>y: out std_logic);<br>ux81;
                             end my_mux81;
                              y: out std_logic);<br>end my_mux81;<br>architecture struct of my mux81 is
                             begin
                                with s select
                                   chitecture struct of my_mux81 is<br>gin<br>ith s select<br>y <= a when "000", -- note ',' instead of ';'<br>b when "001",
                                                b when "001",
                                                 select<br>
a when "000",<br>
b when "001",<br>
c when "010",<br>
d when "011",
                                                d when "011",
                                                 a when "000",<br>
b when "001",<br>
c when "010",<br>
d when "011",<br>
e when "100",<br>
f when "101",
                                                 f when "001",<br>
d when "010",<br>
d when "011",<br>
e when "100",<br>
f when "101",<br>
g when "110",
                                                 c when "010",<br>
d when "011",<br>
e when "100",<br>
f when "101",<br>
g when "110",<br>
h when others;
                             end struct;
```
**Selected Signal Assignment (WITH – SELECT):**

## **MUX 6-to-1**

```
Reconfigurable Computing Research Laboratory
```

```
Daniel Llamocca
                                    library ieee;
                                    use ieee.std_logic_1164.all;
                                    entity my_mux61 is
                                        port ( a,b,c,d,e,f: in std_logic;
                                                          s: in std_logic_vector (2 downto 0);
                                                          .std_logic_1164.al<br>y_mux61 is<br>a,b,c,d,e,f: in st<br>s: in std_logic_ve<br>y: out std_logic);<br>ux61;
                                    end my_mux61;
                                     port (a,b,c,d,e,f: in std_logic;<br>s: in std_logic_vector (2<br>y: out std_logic);<br>end my_mux61;<br>architecture struct of my_mux61 is<br>begin
                                    begin
                                          y: out<br>d my_mux61;<br>chitecture st<br>gin<br>with s select<br>y <= a whe
                                                  y <= a when "000",
                                                               b when "001",
                                                                re struct of<br>
elect<br>
a when "000",<br>
b when "010",<br>
c when "010",<br>
d when "011",
                                                               d when "011",
                                                                elect<br>
a when "000",<br>
b when "001",<br>
c when "010",<br>
d when "011",<br>
e when "100",<br>
f when "101",
                                                                f when "000",<br>
c when "010",<br>
d when "011",<br>
e when "100",<br>
f when "101",<br>
J when others;
                                     end struct;
            \Omegas
            1
            2
            3
    a
    b
    c
    d
                 3
                        y
            4
            5
    e
    f
   Value '-': Don't care output
   It helps the synthesizer to \leftarrowoptimize the circuit
```
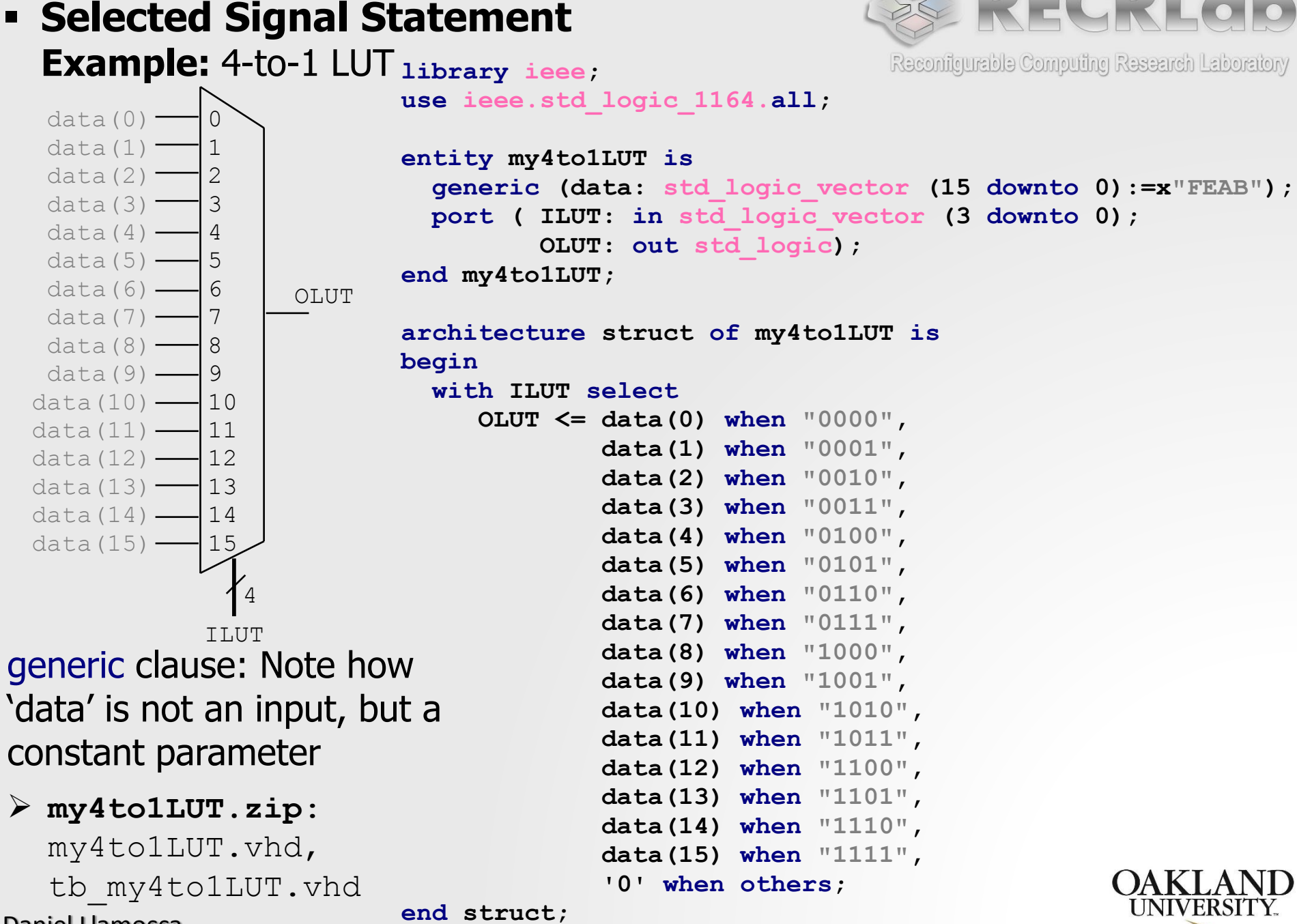

#### **7-segment DECODER** (outputs  $\geq$  inputs)

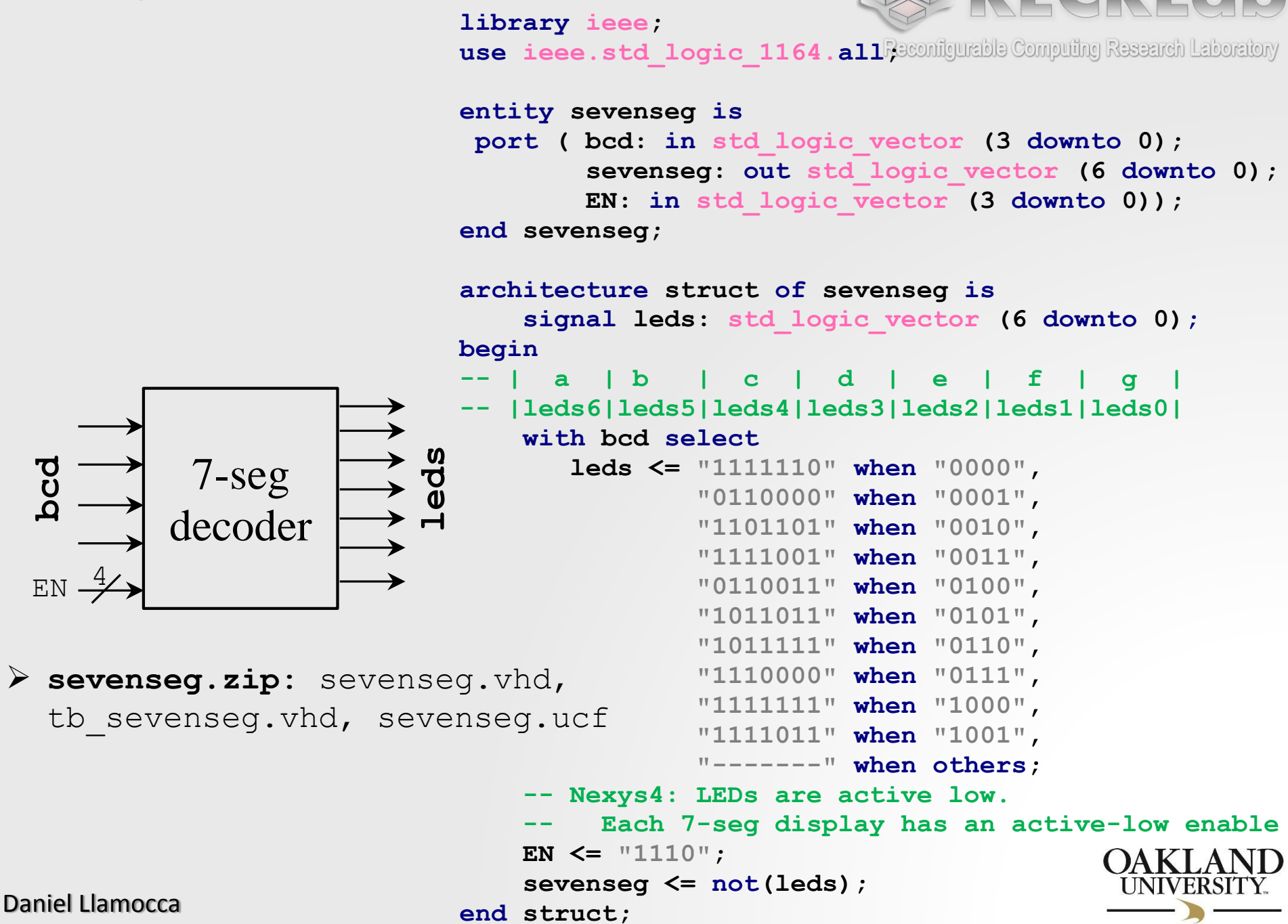

**Decoder 2-to-4 with enable:**

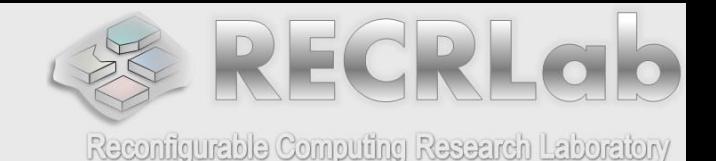

```
DECODER
w
E
                               y
end dec2to4;
    2
                          4
                                 library ieee;
                                 use ieee.std_logic_1164.all;
                                 library ieee;<br>use ieee.std_logi<br>entity dec2to4 is<br>port (w: in std
                                 entity dec2to4 is<br>port (w: in std_logic_vector (1 downto 0);<br>E: in std logic;
                                               E: in std_logic_1164.all;<br>
w: in std_logic_vector (1 downto 0);<br>
E: in std_logic;<br>
y: out std logic vector (3 downto 0));
                                 E: in std_logic,<br>
y: out std_logic_vector (3<br>
end dec2to4;<br>
architecture struct of dec2to4 is<br>
signal Ew: std logic vector (2
                                       signal Ew: std_logic_vector (2 downto 0);
                                 begin
                                 architecture struct of dec2to4 is<br>signal Ew: std_logic_vector (2<br>begin<br>Ew <= E & w; -- concatenation
                                     with Ew select
                                           y <= "0001" when "100",
                                                     "0010" when "101",
                                                     "0100" when "110",
                                                     "1000" when "111",
                                                     "0000" when others;
                                 end struct;
```
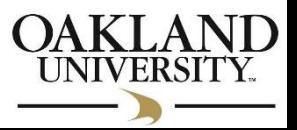

## **CONCURRENT ASSIGNMENT STATEMENTS :**

- **Conditional signal assignment: WHEN - ELSE:** Similarly to the selected signal assignment, this statement allows a signal to take one out of many values based on a certain condition. The syntax however is different and it allows to describe circuits in a more compact fashion.
- **Example:** MUX 2-to-1

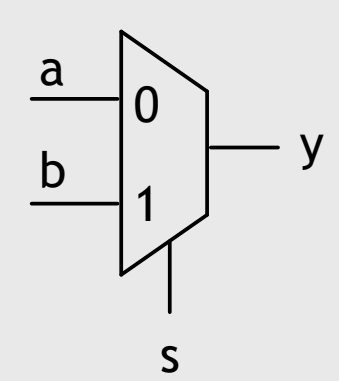

 If the condition on **when** is FALSE, we assign a value to 'y' after **else**. This assignment can also be conditioned by another **when-else** clause (see next example)

```
library ieee;
use ieee.std_logic_1164.all;
entity mux21_cond is
port ( a, b, s: in std_logic;
         y: out std_logic);
end mux21_cond;
```
**architecture est of mux21\_cond is begin**

 $y \le a$  when  $s = '0'$  else b;

**end est;**

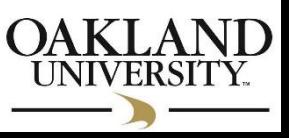

## **Conditional signal assignment (WHEN - ELSE):**

**Example:** MUX 4-to-1

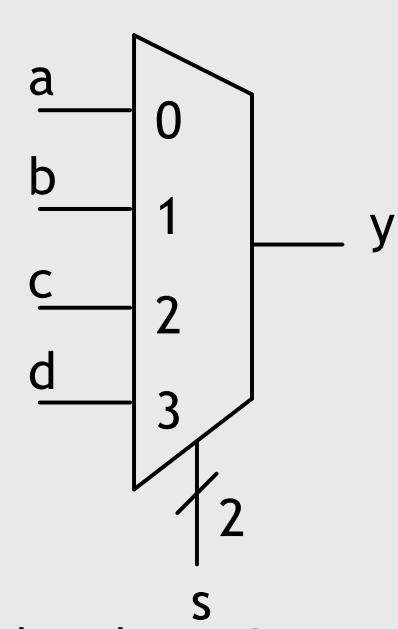

 Note that the assignment on 'b' is conditioned by another **when–else** clause. Same for 'c'. Only the assignemnt of 'd' is not conditioned. There is no limit to the number of nested conditions.

**library ieee; use ieee.std\_logic\_1164.all; entity mux41\_cond is port (a, b, c, d: in std\_logic; s: in std\_logic\_vector (1 downto 0); y: out std\_logic); end mux41\_cond;**

Reconfigurable Computing Research Laboratory

```
architecture est of mux41_cond is
begin
```
 **y <= a when s = "00" else b when s = "01" else c when s = "10" else d; end est;**

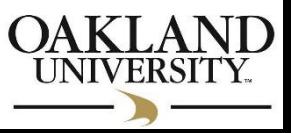

**Conditional signal assignment (WHEN - ELSE):**

**Example: Priority Encoder 4-to-2** 

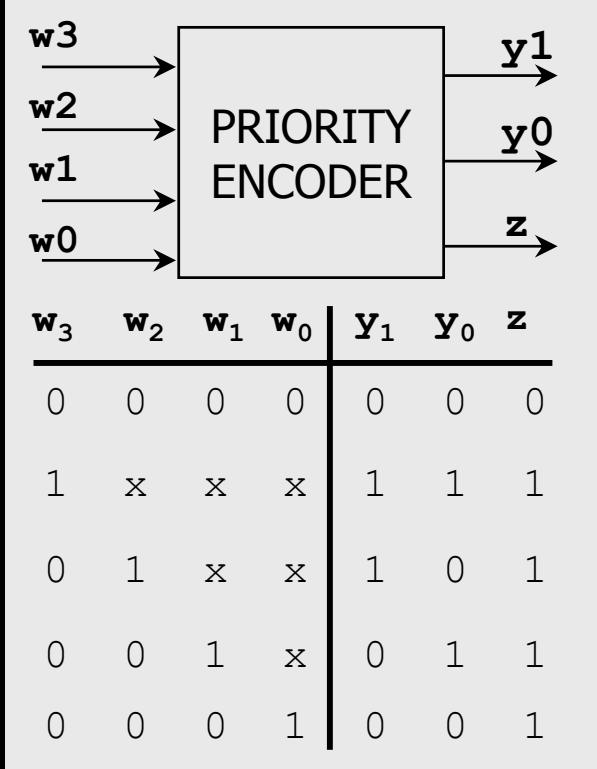

**when-else** has a

Daniel Llamocca priority level,  $\Rightarrow$  it is easy to describe a priority encoder. With **with-select**, this circuit description

```
library ieee;
use ieee.std_logic_1164.all;
example is the continuum of the set of the set of the set of the set of the set of the set of the set of the set of the set of the set of the set of the set of the set of the set of the set of the set of the set of the se
                 y: out std_logic_vector (1 downto 0);
                  y_prienc is<br>w: in std_logic_ve<br>y: out std_logic_v<br>z: out std_logic);<br>rienc;
end my_prienc;
z: out std_logic);<br>end my_prienc;<br>architecture struct of my_prienc is
begin
    y <= "11" when w(3) = '1' else
               "10" when w(2) = '1' else
               "01" when w(1) = '1' else
               "00";
    z <= '0' when w = "0000" else '1';
    10'' when w(2) = '1' else<br>
101'' when w(1) = '1' else<br>
100'';<br>
z \le -10' when w = "0000" else<br>
-1 if no input is 11', z is 10'<br>
d struct;
end struct;
```
Reconfigurable Computing Research Laboratory

#### **Example:** Priority encoder 8 to 3:

would be very tedious. **my\_prienc8to3.zip**: my\_prienc8to3.vhd, tb my prienc8to3.vhd, my prienc8to3.ucf

- **Conditional signal assignment (WHEN - ELSE):**
- **Example:** 4-bit comparator

Reconfigurable Computing Research Laboratory

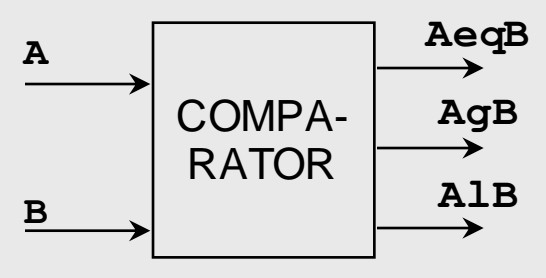

```
library ieee;
use ieee.std_logic_1164.all;
library ieee;<br>use ieee.std_logic_1164.all; -- un<mark>signed #s</mark><br>use ieee.std_logic_unsig<mark>ned.all; -- unsigned #s</mark>
library ieee;<br>use ieee.std_logi<br>use ieee.std_logi<br>entity my_comp is<br>port ( A,B: in s
```

```
 Note the use of the
 operators =, >, \lt' to
 compare integer
 numbers
```

```
 Always indicate what
 type of numbers we
 are working with. In 
 the example we are 
 using unsigned
 numbers. For 2's 
 complement, use 
 'signed'.
```

```
se ieee.std_logic_1164.all;<br>se ieee.std_logic_unsigned.all; -- unsigned #<br>ntity my_comp is<br>port ( A,B: in std_logic_vector (3 downto 0);<br>AeqB, AgB, AlB: out std logic);
AeqB, AgB, AlB: out std logic (3 downto 0);<br>AeqB, AgB, AlB: out std logic);
end my_comp;
```
**architecture** struct of my comp is **begin**

```
AeqB <= '1' when A = B else '0';
AgB <= '1' when A > B else '0';
AlB <= '1' when A < B else '0';
```
**end struct;**

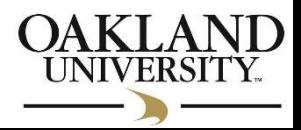

- **Conditional Signal Assignment (WHEN - ELSE):**
- **Example:** Demultiplexor

```
library ieee;
use ieee.std_logic_1164.all;
use ieee.std_logic_unsigned.all;
```
Reconfigurable Computing Research Laboratory

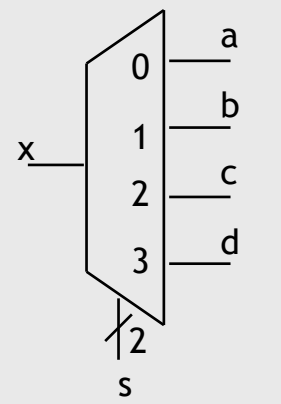

```
entity my_demux is
                     port ( s: in std_logic_vector (1 downto 0);
                               x: in std_logic;
                                a<br>
a<br>
a<br>
a<br>
a,b,c,d: out std_logic);<br>
a,b,c,d: out std_logic);<br>
emux;
                   end my_demux;
                   a,b,c,d: out std_logic);<br>end my_demux;<br>architecture struct of my demux is
                   begin
                      a <= x when s = "00" else '0';
                      b <= x when s = "01" else '0';
■ Concurrent
 Description: Note
```
**c <= x when s = "10" else '0';**

**d <= x when s = "11" else '0';**

that the order of the statements is not relevant.

**end struct;**

### **Example:** 4-to-1 Bus Mux using with-select and

#### when-else. **library ieee; use ieee.std\_logic\_1164.all;**

Reconfigurable Computing Research Laboratory

```
0
            s
           1
           2
           3
a
b
c
d
              2
                        y
     N
     N
     N
     N
                 N
```

```
> my_busmux4to1.zip: my_busmux4to1.vhd, tb_my_busmux4to1.vh\phi_{A}'generic' clause: It
allows the definition of 
customizable widths.
               entity my_busmux4to1 is
                  generic (N: INTEGER:= 8);
                  port (a,b,c,d: in std_logic_vector (N-1 downto 0);
                        s: in std_logic_vector (1 downto 0);
                        y_r, y_t: out std_logic_vector (N-1 downto 0));
               end my_busmux4to1;
               architecture structure of my_busmux4to1 is
               begin
                      with s select
                          y_r <= a when "00",
                                b when "01",
                                c when "10",
                                 d when others;
                      y_t <= a when s = "00" else

                              c when s = "10" else
                              d;
               end structure;
```
Daniel Llamocca

signals with

- **Conditional Signal Assignment (WHEN - ELSE):**
- **Example:** Tri-State Buffer

```
library ieee;
use ieee.std_logic_1164.all;
use ieee.std_logic_unsigned.all;
```
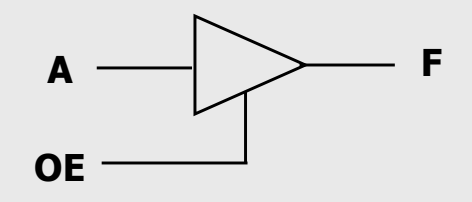

**entity my\_tristate is port ( A, OE: in std\_logic; F: out std\_logic); end my\_tristate;**

**architecture struct of my\_tristate is begin**

 $F \leq A$  when  $OE = '1'$  else 'Z';

**end struct;**

Daniel Llamocca **my\_tristate.zip**: my\_tristate.vhd, tb\_my\_stristate.vhd, my\_tristate.ucf

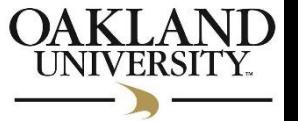

Reconfigurable Computing Research Laboratory

- **Conditional Signal Assignment (WHEN - ELSE):**
- **Example:** Bidirectional Port

```
4
                                          OE
                              WDAT \longleftrightarrowuse ieee.std logic 1164.all; RDAT
library ieee;
entity my_bidport is
port ( WDAT: in std_logic_vector(3 downto 0);
        RDAT: out std_logic_vector(3 downto 0);
        OE: in std_logic;
        DATA: inout std_logic_vector(3 downto 0));
end my_bidport;
architecture struct of my_bidport is
begin
  DATA <= WDAT when OE = '0' else (others => 'Z');
  RDAT <= DATA when OE = '1' else (others => 'Z');
end struct;
```
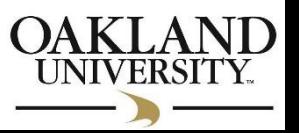

Reconfigurable Computing Research Laboratory

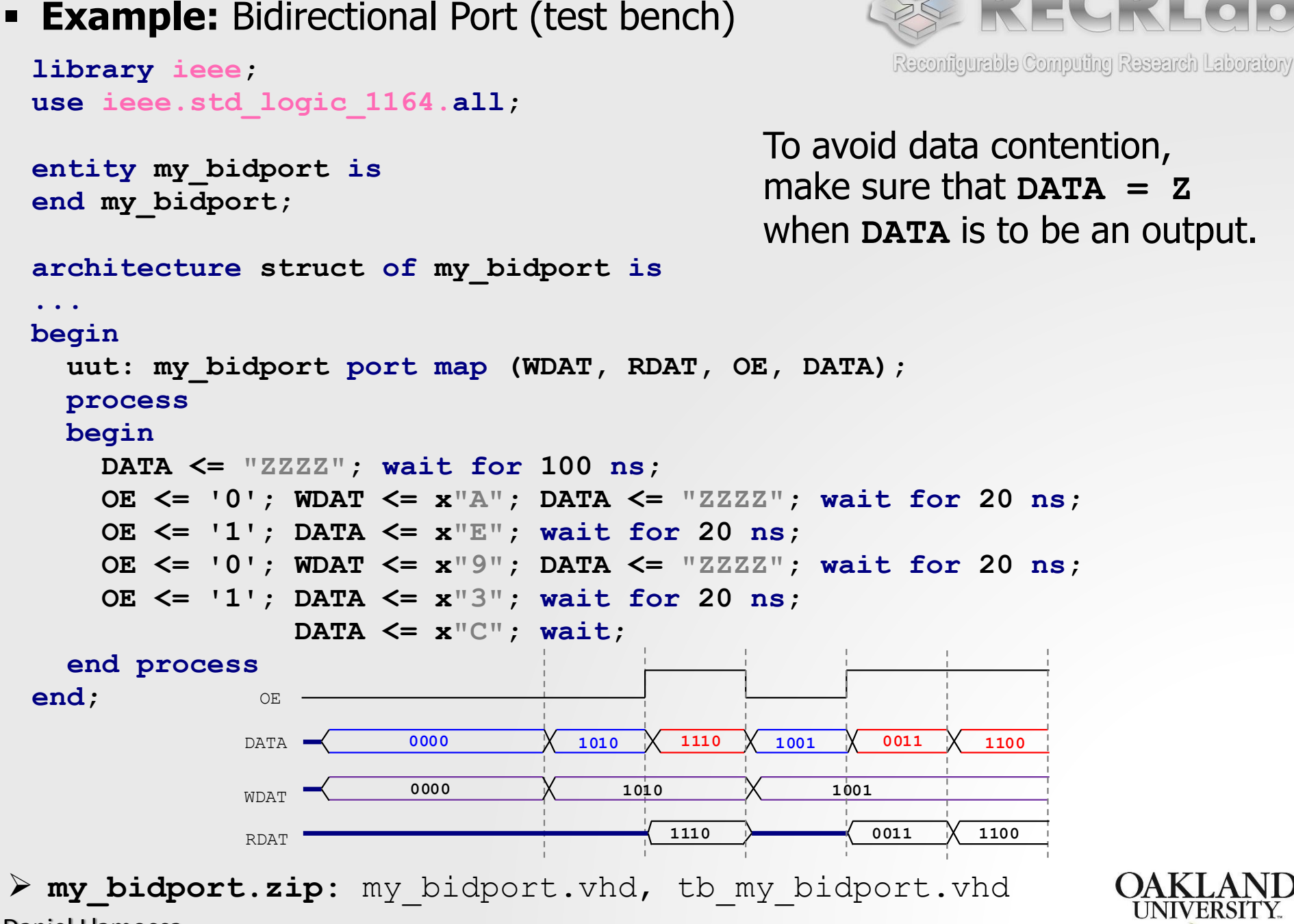

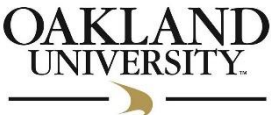

## **INTEGER DATA TYPE**

**library ieee;**

- A signal of type '*integer'* represents a binary number. But we do not specify the number of bits for the signal, only the range of decimal values (this can be very convenient).
- **Example: 7-segment** decoder. The BCD input is an integer from 0 to 9, requiring 4 bits (computed by the synthesizer).
- $\blacksquare$  Drawback: the datatype 'integer' does not allow access to the individual bits (unlike 'std\_logic\_vector')

```
use ieee.std_logic_1164.all;
entity sevenseg is
    portally be a set of the set of the set of the set of the set of the set of the set of the set of the set of the set of the set of the set of the set of the set of the set of the set of the set of the set of the set of th
                         of the set of the said point of the set of the set of the set of the set of the set of the seven<br>
bcd: in integer range 0 to 9;<br>
-- bcd: 0000 to 1001 -> 4 bits required<br>
sevenseg: out std_logic_vector (6 downton)
                        sevenseg: out std_logic_vector (6 downto 0);
                         Example 18 docuts in integer range 0 to 9;<br>
-- bcd: 0000 to 1001 -> 4 bits require<br>
<b>EN: in std_logic_vector (3 downto 0));<br>
\text{msg};<br>
\text{msg};end sevenseg;
-- bcd: 0000 to 1001 -> 4 bits required<br>sevenseg: out std_logic_vector (6 downto<br>EN: in std_logic_vector (3 downto 0));<br>end sevenseg;<br>architecture struct of sevenseg is
             EN: in std_logic_vector (3 downto 0));<br>sevenseg;<br>itecture struct of sevenseg is<br>signal leds: std_logic_vector (6 downto 0);<br>n
begin
architecture struct of sevenseg is<br>signal leds: std_logic_vector (6 downto 0)<br>begin<br>-- | a | b | c | d | e | f | g |<br>-- |leds6|leds5|leds4|leds3|leds2|leds1|leds0|
architecture struct of sevenseg is<br>
signal leds: std_logic_vector (6 downto 0)<br>
begin<br>
-- | a | b | c | d | e | f | g |<br>
-- |leds6|leds5|leds4|leds3|leds2|leds1|leds0|<br>
with bcd select
            with bcd select
                      | b | c | d | e<br>
s6|leds5|leds4|leds3|leds<br>
h bcd select<br>
leds <= "1111110" when 0,<br>
"0110000" when 1,
                                              | c | d | e<br>|leds4|leds3|leds2<br>lect<br>"1111110" when 0,<br>"0110000" when 1,<br>"1101101" when 2,
                                               leds4|leds3|leds<br>
lect<br>
"1111110" when 0,<br>
"0110000" when 1,<br>
"1101101" when 2,<br>
"1111001" when 3,
                                               lect<br>"1111110" when 0,<br>"0110000" when 1,<br>"1101101" when 2,<br>"1111001" when 3,<br>"0110011" when 4,
                                               "1111110" when 0,<br>"0110000" when 1,<br>"1101101" when 2,<br>"1111001" when 3,<br>"0110011" when 4,<br>"1011011" when 5,
                                              "1011011" when 5 ,
                                              "1011111" when 6,
                                              "1110000" when 7,
                                              "1111111" when 8,
                                              "1111011" when 9;
            - - Nexys3: LEDs are active low.
                           Each 7-seg display has an active-low enable
            EN <= "0111";
            sevenseg <= not(leds);
end struct;
```
## **ARITHMETIC STATEMENTS:**

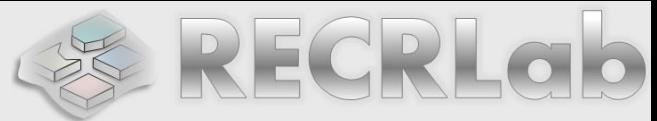

- $\blacksquare$  We can use the operators  $+$ ,  $-$ , and  $*$  for rapid Reconfigurable Computing Research Laboratory specification of arithmetic operations for integer numbers. We can also use the comparison statements:  $>$ ,  $<$ ,  $=$ ,  $/=$ ,  $> =$ ,  $<=$ .
- $+/-$ : The operands and the result must have the same bit width.
- **Example:** Adder/subtractor implemented by multiplexing the adder and subtractor outputs: **library ieee;**

**use ieee.std\_logic\_1164.all;**

**use ieee.std\_logic\_unsigned.all;**

Be aware of:

- **Specifying the integer** numerical representation (signed/unsigned)
- Bit Width: If overflow occurs, the result will not be correct. Here, you might need to sign-extend the input operands.

```
entity ex_addsub is
  port (a,b: in std_logic_vector (3 downto 0);
        s: in std_logic;
        f: out std_logic_vector (3 downto 0));
end ex_addsub;
```

```
architecture structure of ex_addsub is
begin
       with s select
             f <= a+b when '0',
```

```
a-b when others;
```

```
end structure;
```

```
 ex_addsub.zip: ex_addsub.vhd, 
  tb ex addsub.vhd, ex addsub.xdc
```
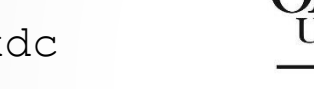

## **ARITHMETIC STATEMENTS**

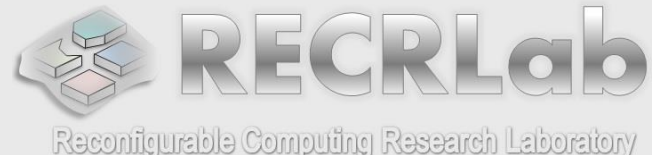

- When using the arithmetic operators and comparison statements, we must select the representation we are working with: signed or unsigned. For example:
	- **signal A, B, S: std\_logic\_vector (3 downto 0);**
	- **f <= '1' when A < B else '0';**
	- $S \leq A B$ ;
- Within a single file, we can specify the representation using nonstandard libraries (supported by Xilinx®):
	- **use ieee.std logic unsigned.all;**  $\rightarrow$  all operations will treat data as unsigned. Here A<B, A-B treats A, B as unsigned.
	- **use ieee.std logic signed.all;**  $\rightarrow$  all operations will treat data as signed. Here A<B, A-B treats A, B as signed.
- Another way is by only using the following non-standard library:
	- **use ieee.std\_logic\_arith.all;**
	- **f <= '1' when unsigned(A) < unsigned(B) else '0';**
	- **S <= unsigned(A)-unsigned(B);**  $\rightarrow$  unsigned subtraction!
	- **Here, A and B are treated as unsigned. We can use 'signed'.**

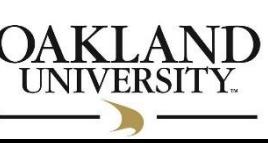

## **ARITHMETIC STATEMENTS**

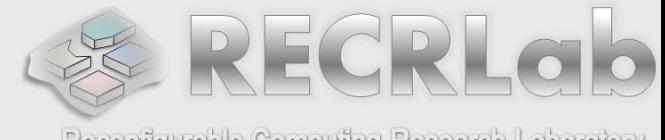

- Reconfigurable Computing Research Laboratory The library **ieee.std\_logic\_arith.all** lets us perform conversions from bit vector to binary and viceversa:
	- **signal A: std\_logic\_vector (3 downto 0);**
	- **signal F: integer range 0 to 15;**
- **conv\_integer(A)**: It converts the bit vector A into an integer.
	- **F**  $\leq$  conv integer(A); It converts A into an integer. We need to indicate the representation of A, i.e., we also must use either the **ieee.std\_logic\_unsigned (or signed)** library.
	- **F <= conv\_integer(unsigned(A));** This omits the use of the **ieee.std\_logic\_unsigned (or signed)** library.
- conv std logic vector(F,N): It converts an integer data into a vector with N bits. The representation is given by the range of N.
	- **F <= 5;**
	- **A** <= conv std logic vector  $(F, 4)$  ;  $\rightarrow$  A=0101.

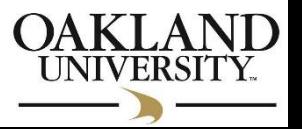